# Public plan.json File Format

### <span id="page-0-0"></span>JSON Schema

Description of the current version of the publicly available plan.json scheme.

Versioning follows standard semantic versioning. To use the latest features of the plan.json format, make sure you are using the most up to date version. Our player will always be backwards compatable with all plan.json files created with the given major version number.

**current version: 1.0.0**

- [JSON Schema](#page-0-0)
	- header
	- [intervals](#page-1-0)
	- [Target](#page-1-1)
	- [Control](#page-2-0)
- [Enumerations](#page-2-1)
	- [TARGET\\_TYPE](#page-2-2)
	- [CONTROL\\_TYPE](#page-3-0)
	- o TRIGGER TYPE
	- [INTENSITY\\_TYPE](#page-3-2)
	- o WORKOUT TYPE FAMILY
	- o WORKOUT TYPE LOCATION
- [Examples](#page-4-2)

Top level section defining metadata for the planned workout.

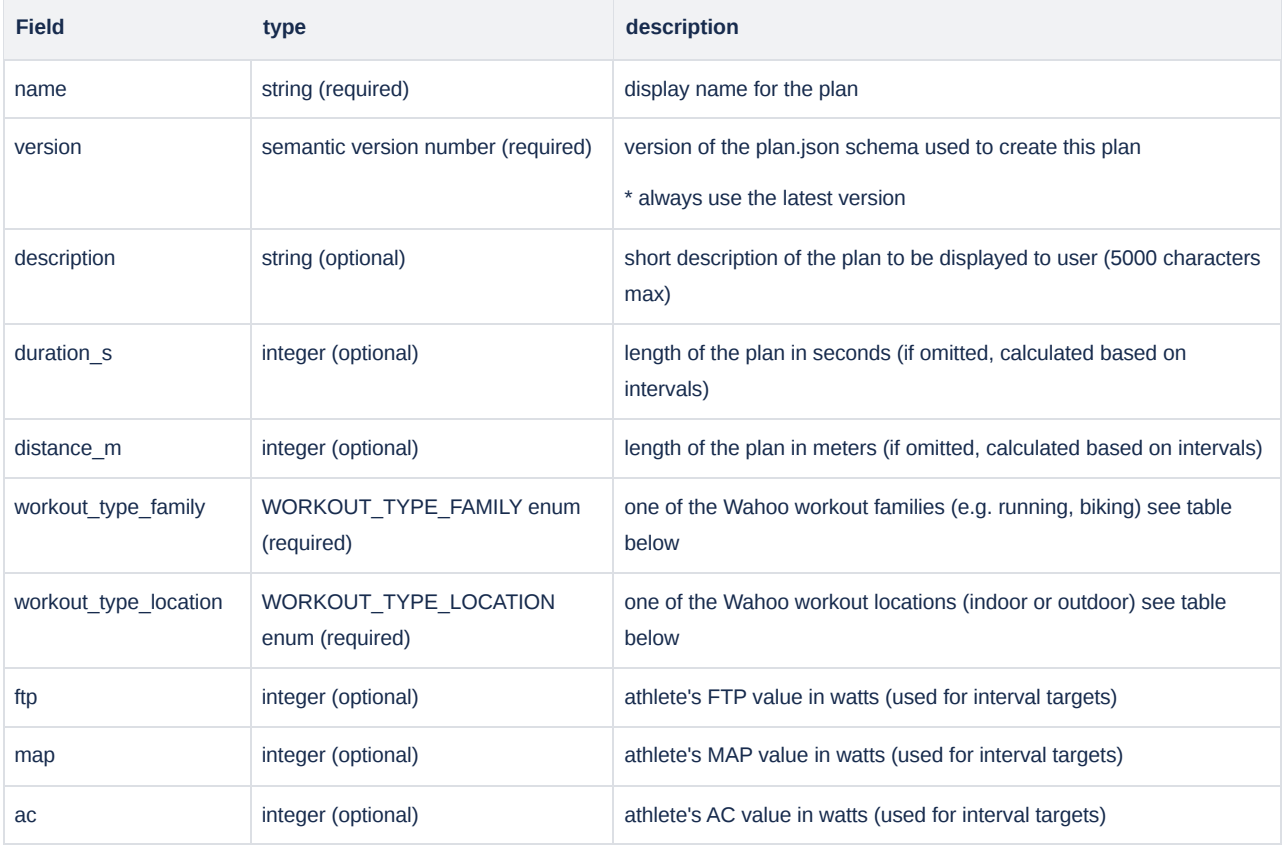

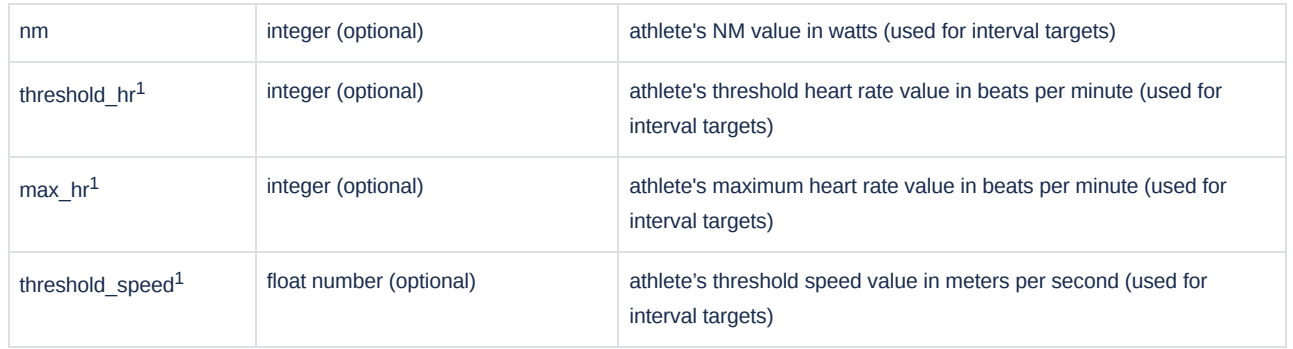

#### <span id="page-1-0"></span>**intervals**

Top level section containing an array of work intervals for the session. Each interval is a "step" in the workout with the overall workout defined as a series of these steps. Each interval object is defined by the following fields:

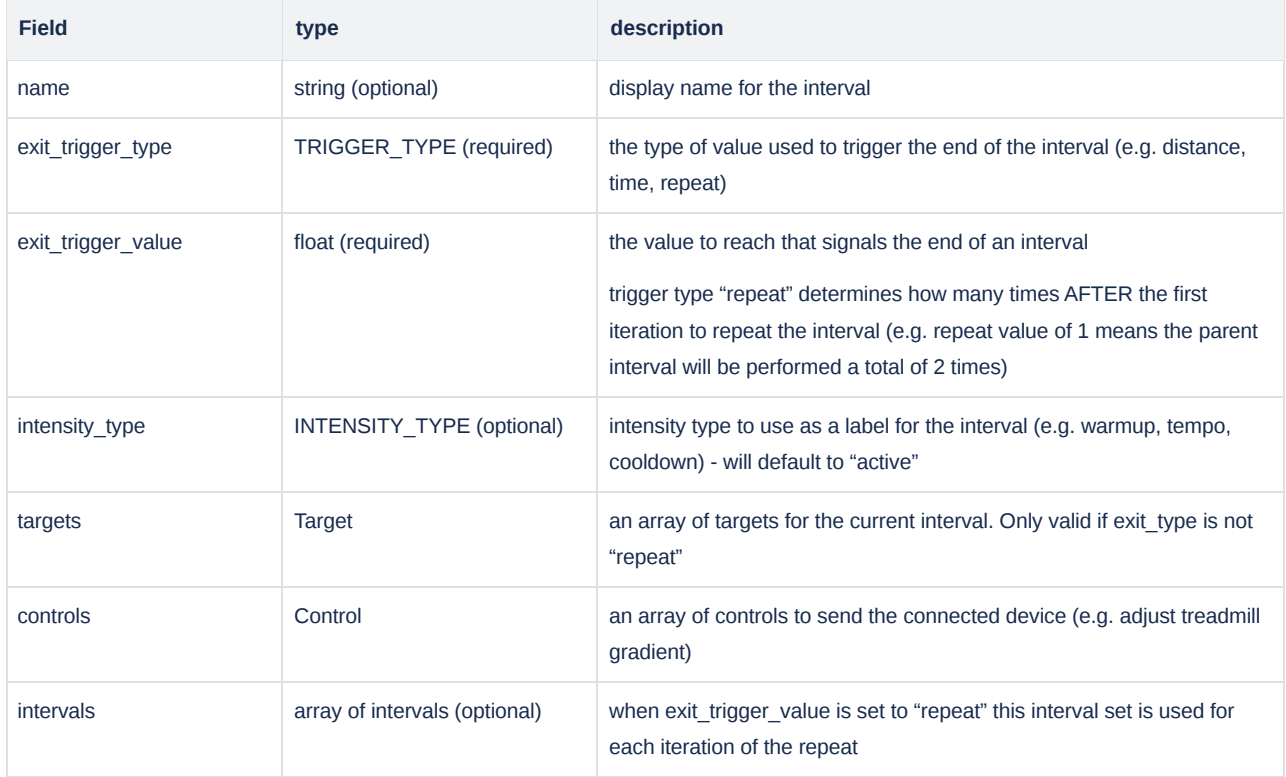

### <span id="page-1-1"></span>**Target**

An array of targets for the current interval. If a target is provided it must include a type (see TARGET\_TYPE below), a low value, and a high value. High must be greater than or equal to low.

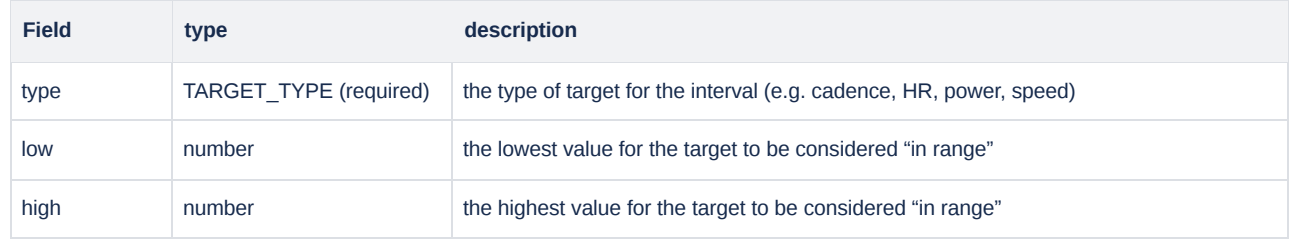

#### <span id="page-2-0"></span>**Control**

An array of targets for the current interval. If a target is provided it must include a type (see TARGET\_TYPE below), a low value, and a high value. High must be greater than or equal to low.

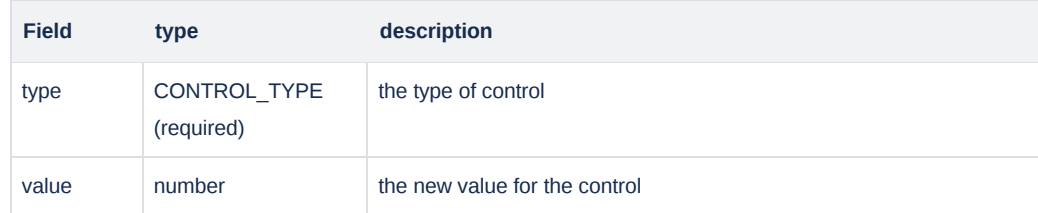

### <span id="page-2-1"></span>**Enumerations**

### <span id="page-2-2"></span>**TARGET\_TYPE**

The list of potential targets for a given interval. Targets that have a relative type must be defined in the header. For example, if you want to define a target for a given interval as 85% of the athlete's ftp, then the athlete's ftp value must be defined in the header.

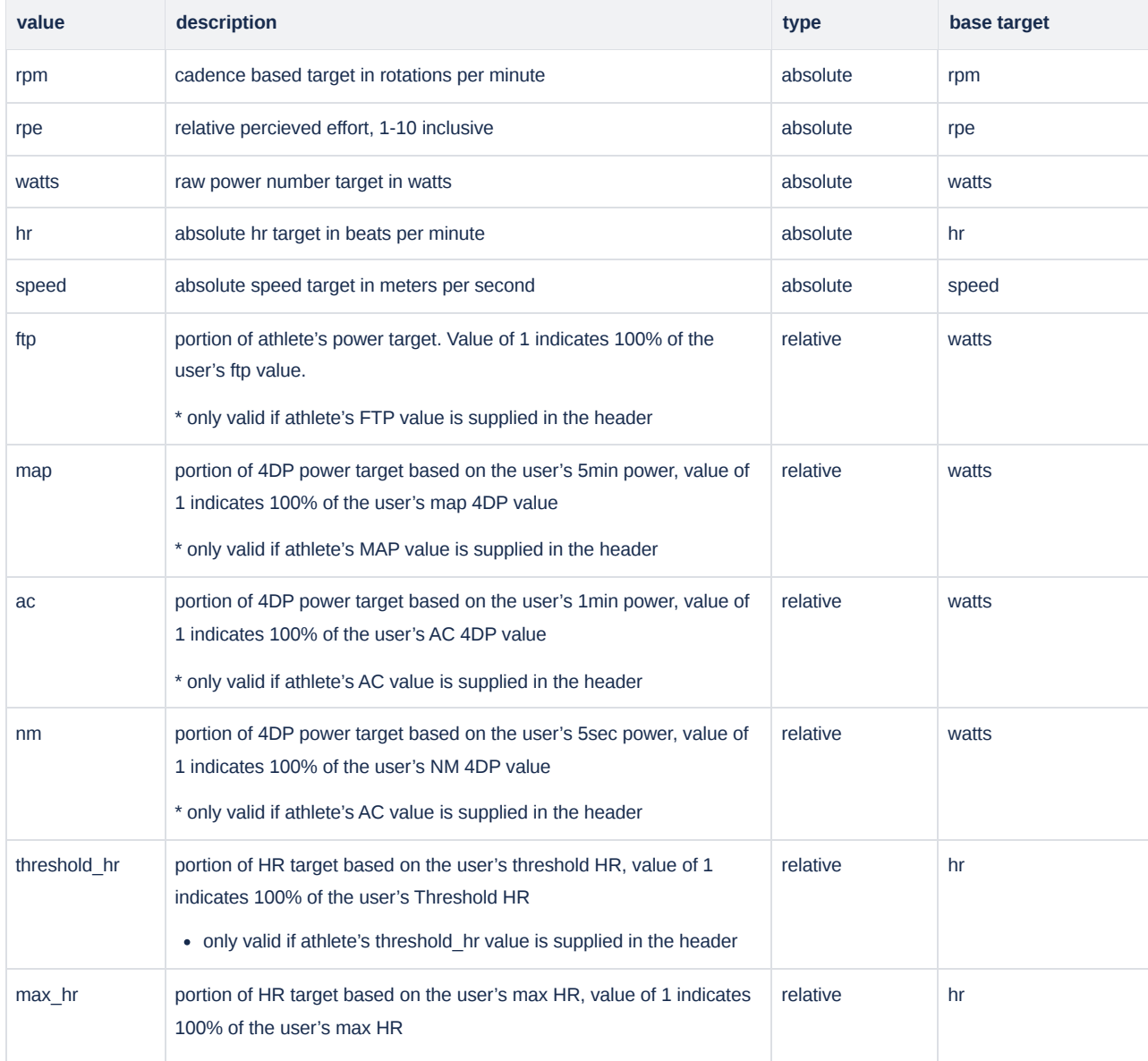

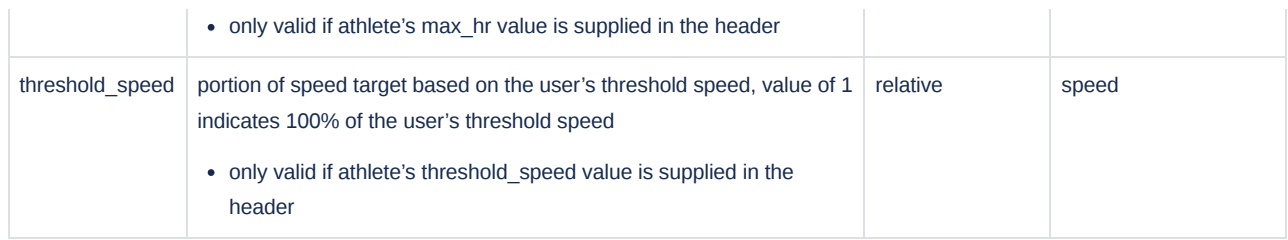

# <span id="page-3-0"></span>**CONTROL\_TYPE**

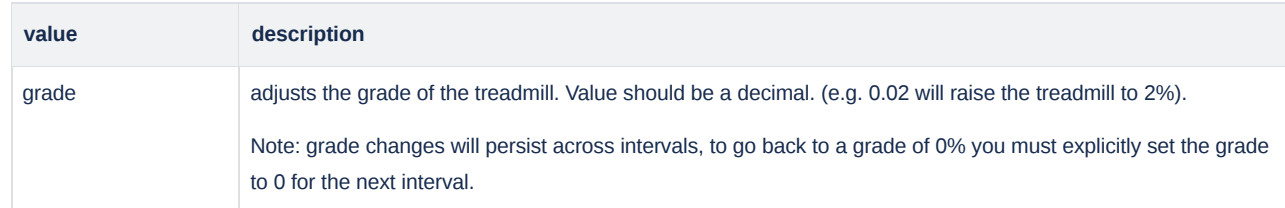

# <span id="page-3-1"></span>**TRIGGER\_TYPE**

### enum used to define exit triggers

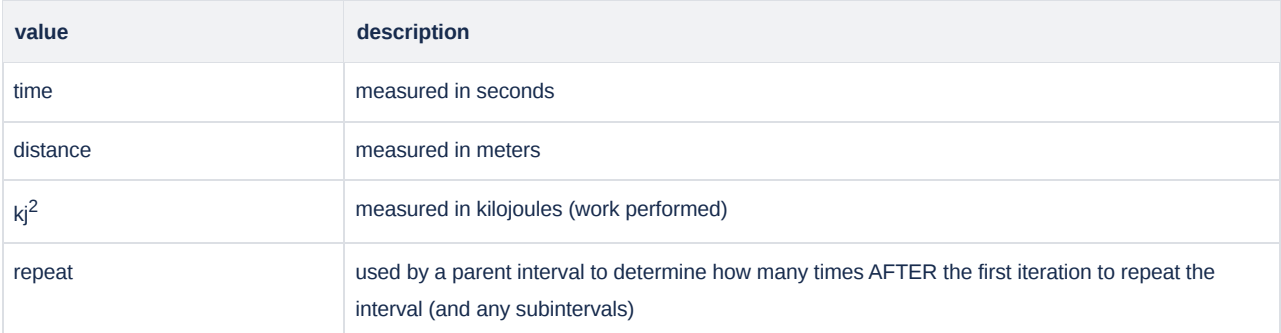

# <span id="page-3-2"></span>**INTENSITY\_TYPE**

### enum of intensity types

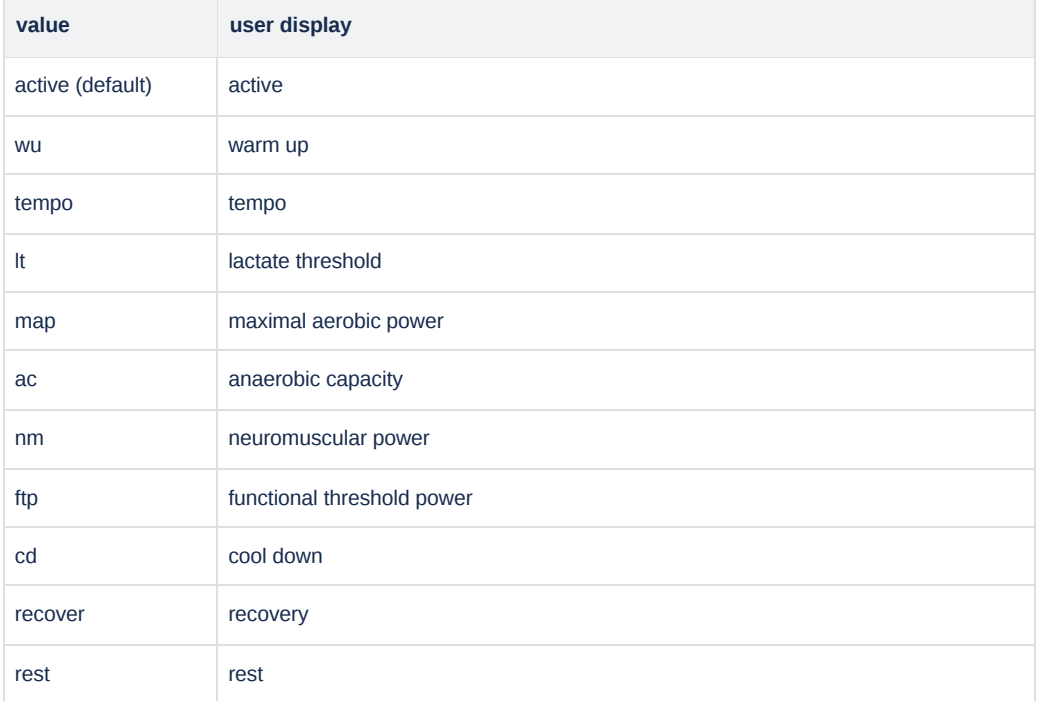

#### <span id="page-4-0"></span>**WORKOUT\_TYPE\_FAMILY**

enum of workout families

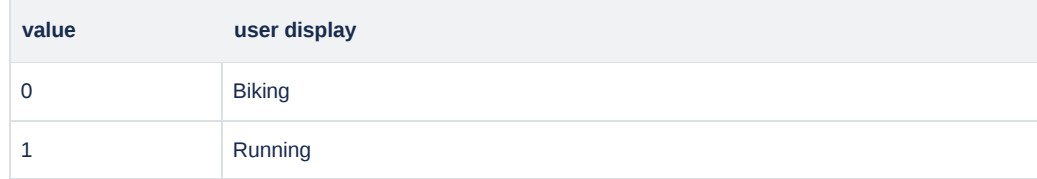

### <span id="page-4-1"></span>**WORKOUT\_TYPE\_LOCATION**

enum of workout locations

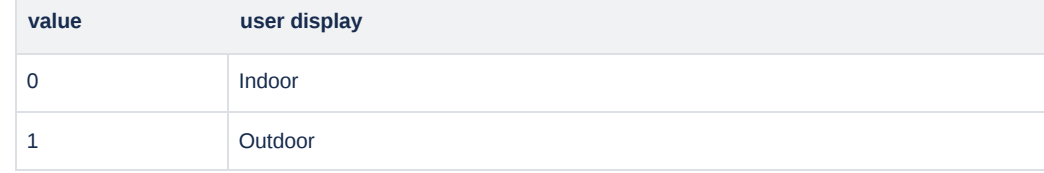

#### <span id="page-4-2"></span>Examples

1. Warmup for 10 minutes, FTP ladder up and down, cool down for 5 minutes

```
1
{
2
3
4
 5
 6
7
8
9
10
11
12
13
14
15
16
17
18
19
20
21
2223
24
25
26
27
28
29
30
31
32
33
    "header": {
       "name": "Jacob's FTP Ladder",
      "version": "1.0.0",
        "description": "Warmup for 10 minutes, FTP ladder up, cool down for 5 minutes",
       "workout_type_family": 0,
       "ftp": 277
    },
     "intervals": [
     \{ "name": "No target for this warmup interval, just have fun!",
         "exit_trigger_type": "time",
         "exit_trigger_value": 600,
        "intensity_type": "wu",
        "targets": [
          { "type": "ftp", "low": 0.45, "high": 0.55 }
        \Box },
     \{ "name": "80% ON",
        "exit_trigger_type": "time",
         "exit_trigger_value": 360,
         "intensity_type": "active",
         "targets": [
          { "type": "ftp", "low": 0.77, "high": 0.83 },
          { "type": "rpm", "low": 90, "high": 105 }
          ]
       },
        {
         "name": "Recover",
          "exit_trigger_type": "time",
          "exit_trigger_value": 60,
         "intensity_type": "recover",
```

```
34
35
36
37
38
39
40
41
42
43
44
45
46
47
48
49
50
51
52
53
54
55
56
57
58
59
60
61
62
63
64
65
66
67
68
69
70
71
72
73
74
75
76
77
}
           "targets": [
           { "type": "ftp", "low": 0.60, high": 0.60 }
           ]
         },
         {
           "name": "90% ON",
          "exit_trigger_type": "time",
           "exit_trigger_value": 300,
           "intensity_type": "active",
           "targets": [
           { "type": "ftp", "low": 0.87, "high": 0.93 },
           { "type": "rpm", "low": 90, "high": 105 }
         \overline{1} },
        {
           "name": "Recover",
           "exit_trigger_type": "time",
           "exit_trigger_value": 60,
           "intensity_type": "recover",
          "targets": [
           { "type": "ftp", "low": 0.60, "high": 0.60 }
        \Box },
         {
           "name": "100% ON",
          "exit_trigger_type": "time",
           "exit_trigger_value": 240,
          "intensity_type": "active",
          "targets": [
           { "type": "ftp", "low": 0.97, "high": 1.03 },
           { "type": "rpm", "low": 90, "high": 105 }
         \overline{1} },
      \left\{ \right. "name": "Cool Down",
          "exit_trigger_type": "time",
           "exit_trigger_value": 300,
          "intensity_type": "cd",
          "targets": [
           { "type": "ftp", "low": 0.45, "high": 0.55 }
         \blacksquare }
    \Box
```
2. Warmup for 10 minutes, 3x400m, 10 minutes at tempo, 3x400m, 10 minute cool down

```
1
{
2
3
 4
 5
 6
 7
8
9
10
11
     "header": {
        "name": "Rinat's Repeats",
        "version": "1.0.0",
        "description": "Warmup for 10 minutes, 3x400m, 10 minute ramped cool down",
        "workout_type_family": 1,
       "threshold_hr": 173
     },
      "intervals": [
        {
          "name": "Try to stay in zone 1",
```

```
12
13
14
15
16
17
18
19
20
21
22
23
24
25
26
27
28
29
30
31
32
33
34
35
36
37
38
39
40
41
42
43
44
45
46
47
48
49
50
51
52
53
54
55
56
57
58
59
60
61
62
63
64
65
66
67
68
69
           "exit_trigger_type": "time",
           "exit_trigger_value": 600,
           "intensity_type": "wu",
           "targets": [
            { "type": "threshold_hr", "low": 0.70, "high": 0.80 }
          ]
         },
        {
          "name": "3 x 400m @ 10k pace",
           "exit_trigger_type": "repeat",
           "exit_trigger_value": 2,
           // with an exit_trigger_value of 2
           // all subintervals will repeat twice after the first iteration
           // for a total of 3 repeats
           "intervals": [
          \{ "name": "400m @ 10k pace",
               "exit_trigger_type": "distance",
              "exit_trigger_value": 400,
              "intensity_type": "lt",
              "targets": [
                { "type": "speed", "low": 4.30, "high": 4.55 }
             \Box },
          \{ "name": "200m EZ",
               "exit_trigger_type": "distance",
              "exit_trigger_value": 200,
               "intensity_type": "recover",
               "targets": [
                { "type": "threshold_hr", "low": 0.70, "high": 0.80 }
               ]
             }
          ]
        },
         {
           "name": "Cool Down",
          "exit_trigger_type": "repeat",
           "exit_trigger_value": 0,
           // with an exit_trigger_value of 0, all subintervals will only iterate once
           "intensity_type": "cd",
           "intervals": [
          \left\{ \right. "name": "CD part 1 - Zone 3",
              "exit_trigger_type": "time",
               "exit_trigger_value": 240,
               "controls": [{"type": "grade", "value": 0.03}],
               "targets": [
                 { "type": "threshold_hr", "low": 0.89, "high": 0.94 }
              ]
             },
            {
              "name": "CD part 2 - Zone 2",
              "exit_trigger_type": "time",
               "exit_trigger_value": 240,
               "controls": [{"type": "grade", "value": 0.02}],
               "targets": [
                { "type": "threshold_hr", "low": 0.80, "high": 0.88 }
```

```
70
71
72
73
74
75
76
77
78
79
80
81
82
83
84
} ]
            },
          \{ "name": "CD part 3 - Zone 1",
            "exit_trigger_type": "time",
             "exit_trigger_value": 120,
             "controls": [{"type": "grade", "value": 0.01}],
             "targets": [
              { "type": "threshold_hr", "low": 0.70, "high": 0.80 }
             ]
            }
          ]
        }
   \Box
```
1. Currently supported for treadmill workouts in the Wahoo App Currently **not** supported on ELEMNT Bike Computers or RIVAL

2. Currently **not** supported for treadmill workouts in the Wahoo App